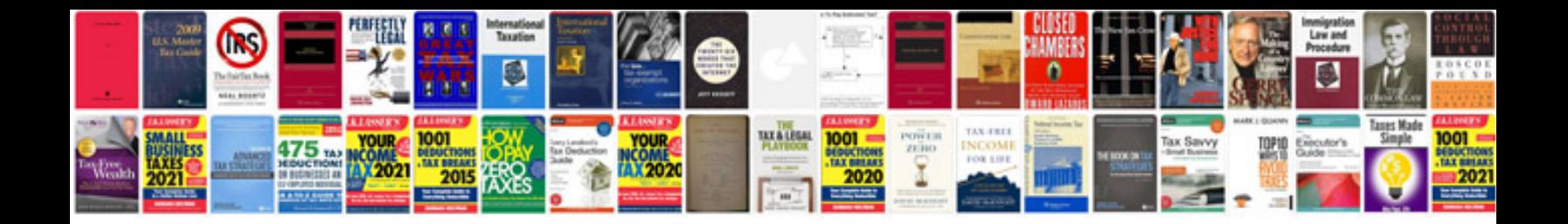

**Python documentation manual**

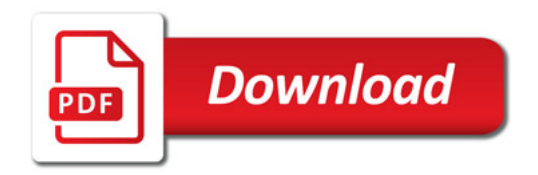

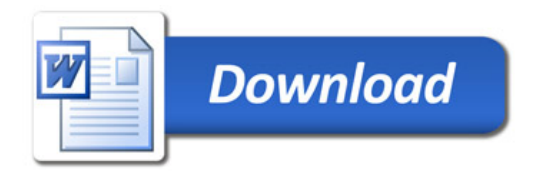